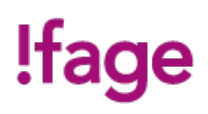

# **Photoshop : les fondamentaux de la retouche d'image bitmap**

Cours

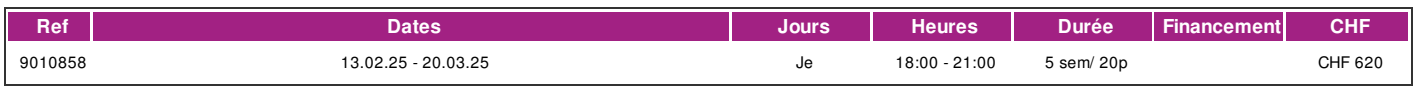

# **DÉFINITION**

Adobe Photoshop est le logiciel de traitement d'images professionnel de référence dans les métiers travaillant avec des images. Ce cours va vous permettre de vous familiariser avec l'environnement Photoshop et vous serez en mesure d'appliquer des réglages de bases, d'effectuer des retouches simples et des montages photo.

Le support de cours numérique est compris dans le prix du cours.

#### **PRÉREQUIS**

Bonnes connaissances de l'environnement MacIntosh ou PC. Connaissance du français de niveau B1.

#### **PUBLIC**

Ce cours s'adresse à toute personne intéressée par le travail sur l'image depuis son importation (scanner) jusqu'à son exportation (PAO, Multimédia et le Web).

# **EVALUATION ET TITRE DÉCERNÉ**

Une attestation de présence est délivrée à l'étudiant qui a suivi 80% du cours au minimum.

#### **OBJECTIFS**

A la fin de ce cours, les participants disposeront des compétences permettant une autonomie de base pour poursuivre l'apprentissage seul ou dans d'autres cours. Ils pourront aborder les modules complémentaires en toute confiance.

### **CONTENU**

- \* Prise en main interface.
- \* Réglages généraux sur l'image (recadrage, balance coul, lum/contraste).
- \* Notions d'image numérique, RVB, taille, résolution.
- \* Notions de sélection, copier/coller, duplication.
- \* Outils de retouches.
- \* Montages simples.
- \* Filtres, effets.
- \* Outils texte base.
- \* Opérations d'exportation et de sauvegarde.
- \* Paramètres d'impression.
- \* Le dernier jour (atelier) est consacré à travailler sur des exercices pratiques ou sur vos images et projets personnels.

#### **Méthode**

La méthode utilisée par les intervenants est participative et repose sur une implication personnelle importante de la part des apprenants.

#### **Matériel**

Le support de cours numérique est compris dans le prix du cours. Cette formation est donnée sur la plateforme MacIntosh, Adobe Créative Suite® CC. Posséder une clé usb ou un disque dur externe.

## **INTERVENANTS**

Les intervenants de cette formation sont des professionnels des métiers de l'infographie exerçant dans le secteur économique concerné. Ils offrent ainsi des compétences actualisées aux apprenants de l'ifage.

# **REMARQUES**

Il est important de posséder le logiciel afin de bénéficier pleinement de la formation dispensée.

# **CONTACT**

E : creationvisuelle@ifage.ch

T : +41 (0)22 807 3082

| page 1 / 2 | imprimé le 3 Jul 2024 à 05:51:51

# !fage

# **CALENDRIER**

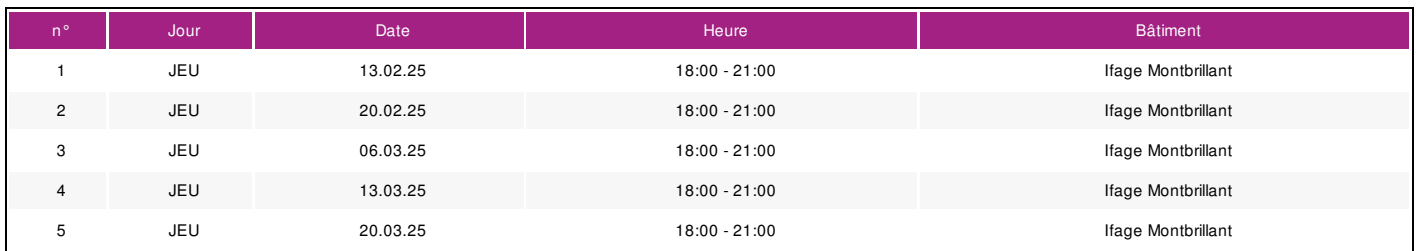